IBM Campaign and IBM SPSS Modeler Advantage Marketing Edition Versão 8 Release 0 Dezembro de 2013

# *Notas sobre a Liberação da Integração*

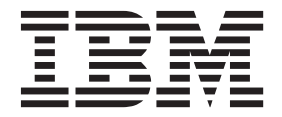

**Nota**

Antes de utilizar estas informações e o produto que elas suportam, leia as informações em ["Avisos" na página 13.](#page-16-0)

Esta edição aplica-se à versão 8, release 0, modificação 0 do IBM SPSS Modeler Advantage Marketing Edition e versão 9, liberação 1, modificação 0 do IBM Campaign e a todas as liberações e modificações subsequentes até indicado o contrário em novas edições.

## **Índice**

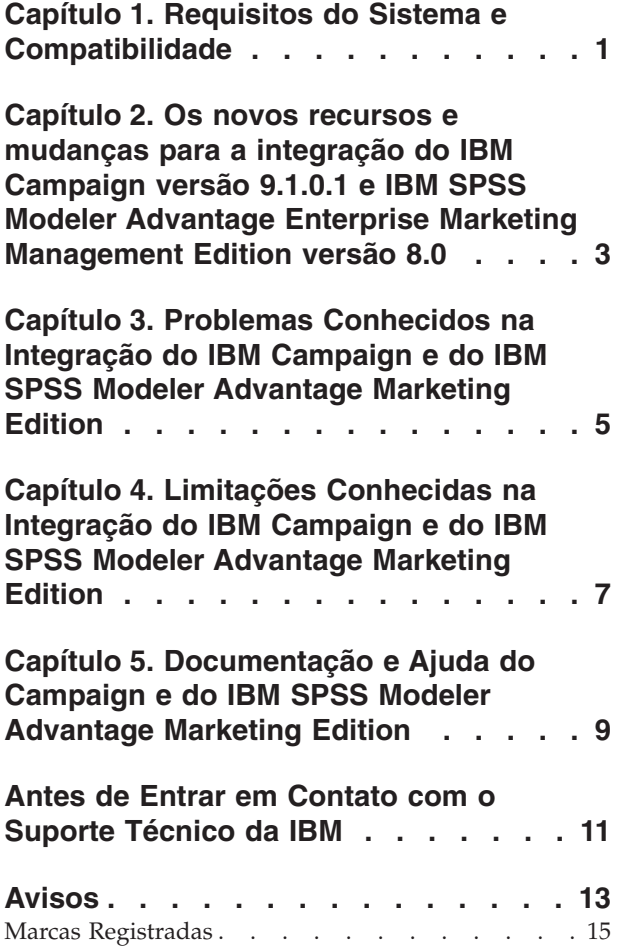

[Política de Privacidade e Termos de Considerações](#page-18-0) [de Uso . . . . . . . . . . . . . . . . 15](#page-18-0)

## <span id="page-4-0"></span>**Capítulo 1. Requisitos do Sistema e Compatibilidade**

A integração do IBM® SPSS Modeler Advantage Marketing Edition 8.0 no conjunto do IBM EMM de produtos requer oIBM Marketing Platform 9.1.01.1 ou mais recente e IBM Campaign 9.1.0.1 ou mais recente.

#### **Onde Localizar Informações Completas sobre Requisitos e Compatibilidade com o Sistema**

Para obter uma lista de versões de produto do IBM EMM compatíveis com este produto e uma lista de requisitos de terceiros para esse produto, consulte o documento *Ambientes de Software Recomendados e Requisitos Mínimos do Sistema*. Esse documento está postado sob Requisitos Detalhados do Sistema no IBM Website do Portal de Suporte: [\(http://support.ibm.com\)](http://support.ibm.com).

**Nota:** Para acessar a documentação do IBM EMM a partir do Portal de Suporte, você deve efetuar o login com uma conta do IBM. Essa conta deve estar vinculada ao seu número de cliente do IBM. Para saber mais sobre como associar sua conta ao seu número de cliente do IBM, consulte **Recursos de Suporte** > **Suporte de Software Autorizado** no Portal de Suporte.

Também é possível acessar esse documento selecionando **Ajuda > Documentação do Produto** quando tiver efetuado login no IBM EMM.

#### **Termos de Licença**

Uso do IBM SPSS Collaboration and Deployment Services, um programa de suporte, é restrito às atividades necessárias para a administração do IBM SPSS Modeler Advantage Marketing Edition, incluindo as seguintes tarefas:

- v Excluindo os fluxos de modelagem (manutenção geral e limpeza)
- v Exportando os fluxos de modelagem (por exemplo, para mover para outro ambiente de modelagem do IBM SPSS)
- v Gerenciando os rótulos de fluxo de modelagem e versões
- v Gerenciando as permissões de usuário e segurança de objeto (leitura, gravação e exclusão)

Qualquer outro uso do IBM SPSS Collaboration and Deployment Services requer a compra de uma licença integral.

#### **Instalação e Upgrade**

A instalação e os upgrades são descritos nos seguintes documentos:

- v Guia de Instalação do *IBM Marketing Platform* e Guia de Upgrade do *IBM Marketing Platform*
- v Guia de Instalação do *IBM Campaign* e Guia de Upgrade do *IBM Campaign*
- v Guia de Instalação do *IBM SPSS Modeler Advantage Marketing Edition*

## <span id="page-6-0"></span>**Capítulo 2. Os novos recursos e mudanças para a integração do IBM Campaign versão 9.1.0.1 e IBM SPSS Modeler Advantage Enterprise Marketing Management Edition versão 8.0**

A integração do IBM Campaign 9.1.0.1 e IBM SPSS Modeler Advantage Enterprise Marketing Management Edition 8.0 é nova para o IBM Enterprise Marketing Management (EMM) para a versão 9.1.

### **Configuração e Integração**

Informações sobre a configuração da integração do IBM Campaign e do IBM SPSS Modeler Advantage Marketing Edition são descritas no Guia de Integração do *IBM Campaign e do IBM SPSS Modeler Advantage Marketing Edition*.

Após a configuração da integração, a conexão única é ativada entre o IBM EMM e o IBM SPSS Modeler Advantage Marketing Edition. Os usuários podem acessar o IBM SPSS Modeler Advantage Marketing Edition a partir de ambas as caixas de processo de fluxograma, do IBM Marketing Platform e do IBM Campaign.

### **Fluxogramas do IBM Campaign**

A paleta do fluxograma do IBM Campaign inclui as caixas de processo de Modelagem do SPSS e de Pontuação do SPSS. Os processos de modelagem e pontuação IBM PredictiveInsight não estão mais disponíveis.

## <span id="page-8-0"></span>**Capítulo 3. Problemas Conhecidos na Integração do IBM Campaign e do IBM SPSS Modeler Advantage Marketing Edition**

As informações a seguir descrevem os problemas conhecidos nessa liberação.

| ID     | Problema                                                                                                    | Descrição                                                                                                    | Solução Alternativa                                                                                                    |
|--------|----------------------------------------------------------------------------------------------------|----------------------------------------------------------------------------------------------------|----------------------------------------------------------------------------------------------------|
| 131823 | O Erro 10404 pode ser<br>exibido ao executar o<br>processo de pontuação.                                        | Ocorre uma falha se um fluxo que não<br>possui campos de saída é usado na caixa<br>do processo do SPSS Score.                                                                                                    | Conclua as etapas a seguir se<br>você não tiver campos de saída:<br>1. Reinicie o modelo.<br>2. Na guia Pontuação, inclua<br>ou edite a saída.<br>3. Clique em Reconfigurar<br>para o padrão.<br>4. Selecione um campo de<br>destino diferente.<br>5. Reinicie o modelo.<br>6. Selecione o campo de<br>destino original.<br>Não é preciso reconstruir o<br>modelo. |
| 131626 | Os usuários com os nomes<br>que contêm caracteres não<br>ASCII podem ter problemas<br>de login.                 | Os usuários com nomes que contêm<br>caracteres não ASCII (por exemplo,<br>japonês) não será possível efetuar o login<br>ao IBM SPSS Modeler Advantage<br>Marketing Edition mesmo se você tiver<br>incluído com sucesso no IBM SPSS<br>Collaboration and Deployment Services.<br>Você conseguirá efetuar login ao IBM SPSS<br>Collaboration and Deployment Services,<br>mas não conseguirá efetuar o login ao IBM<br>SPSS Modeler Advantage Marketing<br>Edition por meio da interface com o<br>usuário. |                                                                                                    |
| 93918  | Fluxos de modelagem não<br>são automaticamente<br>excluídos com a caixa de<br>processo de Modelagem do<br>SPSS. | Os fluxos de modelagem no IBM SPSS<br>Modeler Advantage Marketing Edition que<br>foram criados em uma caixa de processo<br>de Modelagem do SPSS não são<br>automaticamente excluídos quando o<br>processo de Modelagem do SPSS<br>correspondente é excluído de um<br>fluxograma. Porém, o arquivo de dados<br>associado que foi criado pelo IBM<br>Campaign é excluído.                                                                                                    | Exclua manualmente os fluxos<br>de modelagem usando o IBM<br>SPSS Collaboration and<br>Deployment Services.                                                                                                    |

*Tabela 1. Problemas Conhecidos*

| $\mathbf{ID}$ | Problema                                                                                                    | Descrição                                                                                                    | Solução Alternativa                                                                                                    |
|---------------|----------------------------------------------------------------------------------------------------|----------------------------------------------------------------------------------------------------|----------------------------------------------------------------------------------------------------|
| 80966         | A correspondência<br>automática de campos<br>mapeados por UDI para<br>variáveis que são usadas<br>pelo fluxo de modelagem<br>pode falhar. | O recurso de correspondência automática<br>foi incluído para corresponder variáveis<br>usadas por um modelo existente no<br>processo de Modelagem do SPSS com<br>variáveis usadas pelo processo de<br>Pontuação do SPSS para cada modelo<br>selecionado. A correspondência é feita por<br>correspondência exata no nome do campo<br>e no tipo de dados (por exemplo,<br>sequência de caracteres ou numérico). No<br>entanto, se a tabela incluir um campo<br>mapeado como uma sequência que contém<br>todos os caracteres numéricos, o IBM SPSS<br>Modeler Advantage Marketing Edition<br>interpreta isso como um campo numérico e<br>mudanças de tipo de dados do campo de<br>acordo. Devido a essa mudança de tipo de<br>dados, a correspondência automática falha<br>em IBM Campaign. | Corresponda campos<br>manualmente usando a tela<br>Corresponder Nomes de<br>Variável.                                                                                                    |
| 67409         | A sessão IBM SPSS Modeler<br>Advantage Marketing<br>Edition persiste nos<br>usuários single sign-on<br>(SSO).                             | Se os usuários acessarem IBM SPSS<br>Modeler Advantage Marketing Edition por<br>meio do SSO e fecharem a janela do<br>navegador sem efetuar o logout, qualquer<br>outro usuário que efetuar o login a partir<br>do mesmo navegador usando o SSO será<br>conectado com a primeira sessão do<br>usuário.                                                                                                    | Efetue logout do IBM SPSS<br>Modeler Advantage Marketing<br>Edition antes de fechar a janela<br>de fluxo de modelagem para<br>evitar que qualquer outra<br>pessoa, no mesmo navegador,<br>use as suas credenciais no IBM<br>SPSS Modeler Advantage<br>Marketing Edition. |

*Tabela 1. Problemas Conhecidos (continuação)*

## <span id="page-10-0"></span>**Capítulo 4. Limitações Conhecidas na Integração do IBM Campaign e do IBM SPSS Modeler Advantage Marketing Edition**

As informações a seguir descrevem as limitações conhecidas nessa liberação.

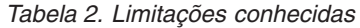

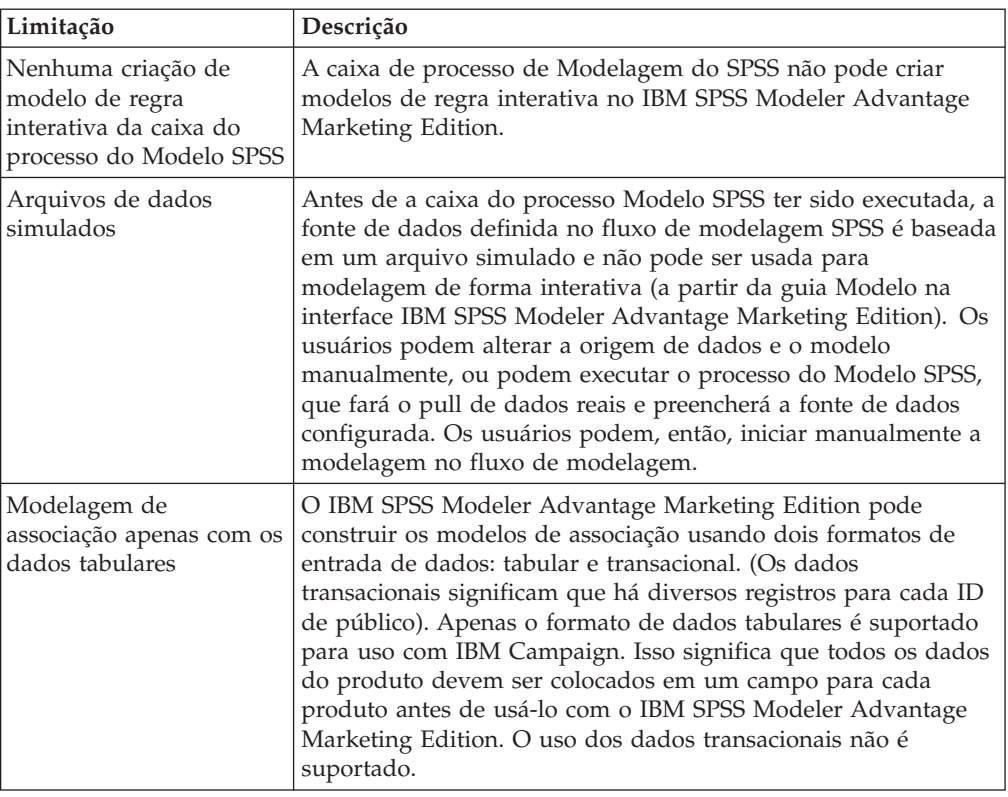

## <span id="page-12-0"></span>**Capítulo 5. Documentação e Ajuda do Campaign e do IBM SPSS Modeler Advantage Marketing Edition**

O IBM Campaign e o IBM SPSS Modeler Advantage Marketing Edition fornecem documentação e ajuda para usuários, administradores e desenvolvedores.

A lista a seguir inclui a documentação para essa integração:

- v Guia de Administração do *IBM Marketing Platform*
- v Guia de Administração do *IBM Campaign*
- v Guia de Integração do *IBM Campaign e do IBM SPSS Modeler Advantage Marketing Edition*

Informações adicionais podem ser localizadas no Guia do Usuário do*IBM Modeler Advantage*.

## <span id="page-14-0"></span>**Antes de Entrar em Contato com o Suporte Técnico da IBM**

Se encontrar um problema que não puder resolver consultando a documentação, o contato responsável por suporte por sua empresa pode registrar uma chamada com o suporte técnico da IBM. Use essas diretrizes para assegurar-se de que seu problema esteja resolvido eficientemente e com sucesso.

Se você não for um contato responsável por suporte em sua empresa, entre em contato com seu administrador da IBM para obter informações.

#### **Informações a Serem Reunidas**

Antes de entrar em contato com o suporte técnico da IBM, reúna as informações a seguir:

- v Uma breve descrição da natureza de seu problema.
- v Mensagens de erro detalhadas vistas quando o problema ocorre.
- v Etapas detalhadas para reproduzir o problema.
- v Arquivos de log relacionados, arquivos de sessão, arquivos de configuração e arquivos de dados.
- v Informações sobre seu ambiente de produto e do sistema do , que é possível obter, conforme descrito em "Informações do sistema".

#### **Informações de Sistema**

Ao ligar para o suporte técnico da IBM, pode ser que você seja solicitado a fornecer informações sobre seu ambiente.

Se o problema não evitar que você efetue login, muitas dessas informações estarão disponíveis na página Sobre, que fornece informações sobre os aplicativos IBM instalados.

É possível acessar a página Sobre selecionando **Ajuda > Sobre**. Se a página Sobre não estiver acessível, verifique um arquivo version.txt localizado abaixo do diretório de instalação para seu aplicativo.

#### **Informações de Contato para o Suporte Técnico da IBM**

Para maneiras de entrar em contato com o suporte técnico da IBM, consulte o website de Suporte Técnico da IBM: [\(http://www.ibm.com/support/entry/portal/](http://www.ibm.com/support/entry/portal/open_service_request) [open\\_service\\_request\)](http://www.ibm.com/support/entry/portal/open_service_request).

**Nota:** Para inserir uma solicitação de suporte, você deve efetuar login com uma conta da IBM. Essa conta deve estar vinculada ao seu número de cliente do IBM. Para saber mais sobre como associar sua conta ao seu número de cliente do IBM, consulte **Recursos de Suporte>Suporte de Software Autorizado** no Portal de Suporte.

## <span id="page-16-0"></span>**Avisos**

Estas informações foram desenvolvidas para produtos e serviços oferecidos nos Estados Unidos.

É possível que a IBM não ofereça os produtos, serviços ou recursos discutidos nesta publicação em outros países. Consulte um representante IBM local para obter informações sobre produtos e serviços disponíveis atualmente em sua área. Qualquer referência a produtos, programas ou serviços IBM não significa que apenas produtos, programas ou serviços IBM possam ser utilizados. Qualquer produto, programa ou serviço funcionalmente equivalente, que não infrinja nenhum direito de propriedade intelectual da IBM poderá se utilizado em substituição a este produto, programa ou serviço. Entretanto, a avaliação e verificação da operação de qualquer produto, programa ou serviço não IBM são de responsabilidade do Cliente.

A IBM pode ter patentes ou solicitações de patentes pendentes relativas a assuntos tratados nesta publicação. O fornecimento desta publicação não lhe garante direito algum sobre tais patentes. Pedidos de licença devem ser enviados, por escrito, para:

Gerência de Relações Comerciais e Industriais da IBM Brasil Av. Pasteur, 138-146 Botafogo Rio de Janeiro, RJ CEP 22290-240

Para pedidos de licença relacionados a informações de DBCS (Conjunto de Caracteres de Byte Duplo), entre em contato com o Departamento de Propriedade Intelectual da IBM em seu país ou envie pedidos de licença, por escrito, para:

Intellectual Property Licensing Legal and Intellectual Property Law IBM Japan, Ltd. 19-21, Nihonbashi-Hakozakicho, Chuo-ku Tokyo 103-8510, Japan

O parágrafo a seguir não se aplica a nenhum país em que tais disposições não estejam de acordo com a legislação local: A INTERNATIONAL BUSINESS MACHINES CORPORATION FORNECE ESTA PUBLICAÇÃO "NO ESTADO EM QUE SE ENCONTRA", SEM GARANTIA DE NENHUM TIPO, SEJA EXPRESSA OU IMPLÍCITA, INCLUINDO, MAS A ELAS NÃO SE LIMITANDO, AS GARANTIAS IMPLÍCITAS DE NÃO INFRAÇÃO, COMERCIALIZAÇÃO OU ADEQUAÇÃO A UM DETERMINADO PROPÓSITO. Alguns países não permitem a exclusão de garantias expressas ou implícitas em certas transações; portanto, essa disposição pode não se aplicar ao Cliente.

Essas informações podem conter imprecisões técnicas ou erros tipográficos. São feitas alterações periódicas nas informações aqui contidas; tais alterações serão incorporadas em futuras edições desta publicação. A IBM pode, a qualquer momento, aperfeiçoar e/ou alterar os produtos e/ou programas descritos nesta publicação, sem aviso prévio.

Referências nestas informações a Web sites não IBM são fornecidas apenas por conveniência e não representam de forma alguma um endosso a esses Web sites. Os materiais desses Web sites não fazem parte dos materiais desse produto IBM e a utilização desses Web sites é de inteira responsabilidade do Cliente.

A IBM pode utilizar ou distribuir as informações fornecidas da forma que julgar apropriada sem incorrer em qualquer obrigação para com o Cliente.

Licenciados deste programa que desejam obter informações sobre este assunto com objetivo de permitir: (i) a troca de informações entre programas criados independentemente e outros programas (incluindo este) e (ii) a utilização mútua das informações trocadas, devem entrar em contato com:

Gerência de Relações Comerciais e Industriais da IBM Brasil Av. Pasteur, 138-146 Botafogo Rio de Janeiro, RJ CEP 22290-240

Tais informações podem estar disponíveis, sujeitas a termos e condições apropriadas, incluindo em alguns casos o pagamento de uma taxa.

O programa licenciado descrito nesta publicação e todo o material licenciado disponível são fornecidos pela IBM sob os termos do Contrato com o Cliente IBM, do Contrato Internacional de Licença do Programa IBM ou de qualquer outro contrato equivalente.

Todos os dados de desempenho aqui contidos foram determinados em um ambiente controlado. Portanto, os resultados obtidos em outros ambientes operacionais podem variar significativamente. Algumas medidas podem ter sido tomadas em sistemas em nível de desenvolvimento e não há garantia de que estas medidas serão iguais em sistemas geralmente disponíveis. Além disso, algumas medidas podem ter sido estimadas por extrapolação. Os resultados reais podem variar. Os usuários deste documento devem verificar os dados aplicáveis para seu ambiente específico.

As informações relativas a produtos não IBM foram obtidas junto aos fornecedores dos respectivos produtos, de seus anúncios publicados ou de outras fontes disponíveis publicamente. A IBM não testou estes produtos e não pode confirmar a precisão de seu desempenho, compatibilidade nem qualquer outra reivindicação relacionada a produtos não IBM. Dúvidas sobre os recursos de produtos não IBM devem ser encaminhadas diretamente a seus fornecedores.

Todas as declarações relacionadas aos objetivos e intenções futuras da IBM estão sujeitas a alterações ou cancelamento sem aviso prévio e representam apenas metas e objetivos.

Todos os preços IBM mostrados são preços de varejo sugeridos pela IBM, são atuais e estão sujeitos a alterações sem aviso prévio. Os preços do revendedor podem variar.

Estas informações contêm exemplos de dados e relatórios utilizados nas operações diárias de negócios. Para ilustrá-los da forma mais completa possível, os exemplos incluem nomes de indivíduos, empresas, marcas e produtos. Todos esses nomes são fictícios e qualquer semelhança com nomes e endereços utilizados por uma empresa real é mera coincidência.

<span id="page-18-0"></span>LICENÇA DE COPYRIGHT:

Estas informações contêm programas de aplicativos de amostra na linguagem de origem, ilustrando as técnicas de programação em diversas plataformas operacionais. O Cliente pode copiar, modificar e distribuir estes programas de amostra sem a necessidade de pagar à IBM, com objetivos de desenvolvimento, utilização, marketing ou distribuição de programas aplicativos em conformidade com a interface de programação de aplicativos para a plataforma operacional para a qual os programas de amostra são criados. Esses exemplos não foram testados completamente em todas as condições. Portanto, a IBM não pode garantir ou implicar a confiabilidade, manutenção ou função destes programas. Os programas de amostra são fornecidos "no estado em que se encontra", sem garantia de tipo algum. A IBM não será responsável por quaisquer danos decorrentes do uso pelo Cliente dos programas de amostra.

Se estas informações estiverem sendo exibidas em cópia eletrônica, as fotografias e ilustrações coloridas podem não aparecer.

#### **Marcas Registradas**

IBM, o logotipo IBM e ibm.com são marcas ou marcas registradas da International Business Machines Corp., registradas em vários países no mundo todo. Outros nomes de produtos e serviços podem ser marcas registradas da IBM ou de outras empresas. Uma lista atual de marcas registradas da IBM está disponível na Web em ["Copyright and trademark information"](http://www.ibm.com/legal/copytrade.shtml) em www.ibm.com/legal/ copytrade.shtml.

## **Política de Privacidade e Termos de Considerações de Uso**

Os produtos de Software da IBM, incluindo software como soluções de serviços, ("Ofertas de Software") podem usar cookies ou outras tecnologias para coletar informações sobre o uso do produto, a fim de ajudar a melhorar a experiência do usuário final, customizar interações com o usuário final ou para outros propósitos. Um cookie é uma parte de dados que um website pode enviar para seu navegador que, em seguida pode ser armazenado em seu computador como uma tag que identifica o computador. Em muitos casos, nenhuma informação pessoal é coletada por esses cookies. Se uma Oferta de Software que você está usando permitir coletar informações pessoais através de cookies e tecnologias semelhantes, nós o informaremos sobre os detalhes específicos abaixo.

Dependendo das configurações implementadas, esta Oferta de Software pode usar cookies de sessão e persistentes que coletam o nome de cada usuário e outras informações pessoais para propósitos de gerenciamento de sessão, usabilidade de usuário aprimorada ou outros propósitos de rastreamento de uso ou funcionais. Esses cookies podem ser desativados, mas desativá-los também eliminará a funcionalidade que eles ativam.

Várias jurisdições regulam a coleção de informações pessoais através de cookies e tecnologias semelhantes. Se as configurações implementadas para esta Oferta de Software fornecerem a você, como cliente, a capacidade de coletar informações pessoais de usuários finais por meio de cookies e outras tecnologias, você deverá buscar o seu próprio conselho jurídico sobre quaisquer leis aplicáveis a essa coleta de dados, incluindo quaisquer requisitos para fornecer aviso e consentimento, onde for apropriado.

A IBM requer que os Clientes (1) forneçam um link claro e visível aos termos de uso de website do Cliente (por exemplo, política de privacidade) que inclui um link para a coleta de dados da IBM e do Cliente e as práticas de uso, (2) notifiquem que os cookies e gifs limpos/web beacons estejam sendo colocados no computador do visitante pela IBM em nome do Cliente, juntamente com uma explicação dos propósitos de tal tecnologia e (3) na extensão necessária por lei, obtenham o consentimento dos visitantes do website antes da colocação de cookies e gifs limpos/web beacons colocados pelo Cliente ou pela IBM em nome do Cliente nos dispositivos do visitante do website

Para obter mais informações sobre o uso de várias tecnologias, incluindo cookies, para esses propósitos, consulte Instruções de Privacidade Online da IBM em: http://www.ibm.com/privacy/details/us/en seção intitulada "Cookies, Web Beacons e Outras Tecnologias".

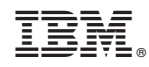

Impresso no Brasil